# skillsoft<sup>\*</sup> global **knowledge**

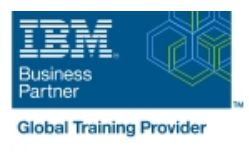

# **Build an IBM Case Manager Solution (V5.3.2)**

# **Durée: 1 Jour Réf de cours: F2910G Méthodes d'apprentissage: Classe à distance**

#### Résumé:

In this course you will create basic case management solutions with IBM Case Manager Builder and Process Designer. Using an iterative solution development process, you will create, deploy, test, and revise your solutions, adding complexity and functionality to your solutions as you gain skills. You will create properties and document classes, configure roles and in-baskets, and define case stages. You will work with case types, tasks, and workflows. This course includes some guidelines on solution design principles. After completing this course, you can build on these skills by taking more advanced or specialized courses in security, user-interface customization, and solution deployment.

# Public visé:

This course is intended for solution architects, developers, business analysts, system administrators, or anyone who works as a solution builder within their company.

### Objectifs pédagogiques:

In this course, you will discover how to: Create a workflow/LI> **Build and deploy a solution/LI>** п ÷ Use preconditions and sets/LI> Create properties and document classes/LI> п ■ Automate case packaging/LI> ÷ ■ Create roles and in-baskets/LI> п ■ Add case stages/LI> Create a case type and tasks/LI> **Apply solution design principles** 

# Pré-requis:

The prerequisites are:

- Knowledge of Case Manager concepts, such as case management, case, solution, task.
- The ability to identify parts of a solution.
- or IBM Case Manager Essentials V5.3.2 (classroom)(F2900G)
- or IBM Case Manager Essentials V5.3.2 (self-paced) (F2909G)

#### Contenu:

#### Build and deploy a solution **Create tasks** Create tasks **Automate case packaging Create tasks** Automate case packaging

- 
- 
- 
- Manage roles and Details page
- **Redeploy a solution Add case stages Add case stages Add case stages**

#### Create properties and document classes line Add case stages to a solution and  $\blacksquare$  Add case stages to a solution

- Create case properties a step map operation operation of the Create a step map operation
- 
- 
- 

- 
- 

line line line

- 
- 
- 

Create a step map

- 
- 
- 
- $\Box$  Create a business object  $\Box$  Add an attachment to a step map

#### Use preconditions and sets

- $\blacksquare$  Organize tasks with preconditions
- Create roles **Organize** Create roles **Create roles** Organize tasks with inclusive sets
- Create in-baskets **Organize tasks with exclusive sets**

- Build a solution Create a to-do task Create a to-do task Create a to-do task Create a to-do task in Process Designer
- **Deploy a solution** Create a container task **Add a component step to a task** Add a component step to a task
- Test a solution <br>■ Add the to-do list widget to the Case Use a component step to package a case

- 
- **Open a task in Step Designer** The Use a system step to perform a case stage
- Exercise Create task properties Add a workgroup to a step map Use a case stage as a task precondition

**Create document classes** Solution design principles Solution design principles

Create roles and in-baskets line Describe solution design principles

# Autres moyens pédagogiques et de suivi:

• Compétence du formateur : Les experts qui animent la formation sont des spécialistes des matières abordées et ont au minimum cinq ans d'expérience d'animation. Nos équipes ont validé à la fois leurs connaissances techniques (certifications le cas échéant) ainsi que leur compétence pédagogique.

• Suivi d'exécution : Une feuille d'émargement par demi-journée de présence est signée par tous les participants et le formateur.

• Modalités d'évaluation : le participant est invité à s'auto-évaluer par rapport aux objectifs énoncés. • Chaque participant, à l'issue de la formation, répond à un questionnaire de satisfaction qui est ensuite étudié par nos équipes pédagogiques en vue de maintenir et d'améliorer la qualité de nos prestations.

Délais d'inscription :

•Vous pouvez vous inscrire sur l'une de nos sessions planifiées en inter-entreprises jusqu'à 5 jours ouvrés avant le début de la formation sous réserve de disponibilité de places et de labs le cas échéant.

•Votre place sera confirmée à la réception d'un devis ou ""booking form"" signé. Vous recevrez ensuite la convocation et les modalités d'accès en présentiel ou distanciel.

•Attention, si vous utilisez votre Compte Personnel de Formation pour financer votre inscription, vous devrez respecter un délai minimum et non négociable fixé à 11 jours ouvrés.